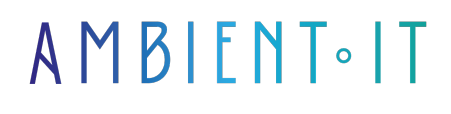

Mis à jour le 02/04/2024

[S'inscrire](https://www.ambient-it.net/formation/opensearch/)

# Formation OpenSearch

3 jours (21 heures)

## Présentation

Notre formation OpenSearch vous permettra d'intégrer un outil puissant de monitoring et d'analyse de vos applications en temps réel à vos workflows. Conçu par Amazon comme une alternative à Elastic Stack et ElasticSearch, OpenSearch est un outil open-source hautement évolutif qui vous permet d'accéder et visualiser rapidement à de grands volumes de données.

Ce programme de formation vous apprendra à naviguer dans les tableaux de bord d'OpenSearch, à initier des configurations et à affiner les paramètres pour des performances optimales. Vous apprendrez également la gestion des plugins pour améliorer les fonctionnalités.

Notre formation vous permettra de mettre vos connaissances à l'épreuve avec des exercices pratiques. Créez des index, manipulez des [mappings e](https://fr.wikipedia.org/wiki/Data_mapping)t exécutez des requêtes de recherche simples pour renforcer votre apprentissage et valider vos acquis.

Comme toutes nos formations, elle se déroulera sur la dernière version de l'outil : [OpenSearch](https://opensearch.org/releases.html#release-history) [2.13.](https://opensearch.org/releases.html#release-history)

## **Objectifs**

- Installer et configurer OpenSearch dans ses applications
- Affiner les paramètres et la configuration
- Incorporer des plugins
- Créer des visualisations de données

## Public visé

- **Data Analysts**
- Développeurs

## Pré-requis

● Une connaissance de base en programmation et en manipulation de données est recommandée

## PROGRAMME DE NOTRE FORMATION OPENSEARCH

#### INTRODUCTION À OPENSEARCH

- Présentation d'OpenSearch et use cases
- Versions et changements majeurs
- Architecture générale et composants

#### INSTALLATION ET CONFIGURATION D'OPENSEARCH

- Installation d'OpenSearch
- OpenSearch Dashboards
- Configuration initiale et réglages de base
- Gestion des plugins

#### GESTION DES INDEXES ET MAPPINGS

- Création et gestion des indexes
- Templates d'index et alias
- Compréhension des mappings, champs stockés et indexés
- Utilisation de l'API pour les opérations CRUD

#### ANALYSE DE TEXTE ET REQUÊTES DE BASE

- Analyseurs, filtres de caractère et tokenizers
- Comprendre la différence entre textes et keywords
- Écriture des premières requêtes de recherche

#### REQUÊTES ET DSL DE RECHERCHE

- Maîtrise des requêtes de recherche de base et avancées
- Query DSL pour les requêtes complexes
- Fonctions de recherche avancées

#### AGRÉGATIONS ET ANALYSES STATISTIQUES

- Compréhension des agrégations métriques, bucket et pipeline
- Construction d'agrégations pour des analyses statistiques avancées
- Utilisation des agrégations dans des scénarios réels

## PERFORMANCE ET ÉVOLUTIVITÉ

- Bases de la mise à l'échelle
- Répartition des shards
- Identification et gestion des goulots d'étranglement de performance

### SÉCURITÉ DANS OPENSEARCH

- Configuration des paramètres de sécurité dans OpenSearch
- Compréhension des rôles d'utilisateurs et des permissions

#### SURVEILLANCE ET OBSERVABILITÉ

- Job Scheduler et Performance Analyzer
- Configuration des fonctionnalités d'observabilité et d'analyse d'événements

#### MACHINE LEARNING ET ANALYSES AVANCÉES

- Intégration de modèles de machine learning
- Utilisation des API pour la gestion des modèles ML

#### OPENSEARCH DASHBOARDS

- Création de tableaux de bord et de visualisations de données
- Utilisation de l'OpenSearch Assistant et des outils de développement

#### AUTOMATISATION ET API

● Compréhension des workflows et utilisation des APIs pour l'automatisation

### INTÉGRATIONS ET OUTILS

- Utilisation d'OpenSearch avec Kubernetes, Logstash, Terraform, Grafana
- Exploration des options d'intégration avec d'autres plateformes

#### LABS PRATIQUES

- Configuration et utilisation des dashboards OpenSearch
- Automatisation de tâches avec les APIs

● Intégration d'OpenSearch dans des workflows existants

#### Sociétés concernées

Cette formation s'adresse à la fois aux particuliers ainsi qu'aux entreprises, petites ou grandes, souhaitant former ses équipes à une nouvelle technologie informatique avancée ou bien à acquérir des connaissances métiers spécifiques ou des méthodes modernes.

## Positionnement à l'entrée en formation

Le positionnement à l'entrée en formation respecte les critères qualité Qualiopi. Dès son inscription définitive, l'apprenant reçoit un questionnaire d'auto-évaluation nous permettant d'apprécier son niveau estimé sur différents types de technologies, ses attentes et objectifs personnels quant à la formation à venir, dans les limites imposées par le format sélectionné. Ce questionnaire nous permet également d'anticiper certaines difficultés de connexion ou de sécurité interne en entreprise (intraentreprise ou classe virtuelle) qui pourraient être problématiques pour le suivi et le bon déroulement de la session de formation.

## Méthodes pédagogiques

Stage Pratique : 60% Pratique, 40% Théorie. Support de la formation distribué au format numérique à tous les participants.

## **Organisation**

Le cours alterne les apports théoriques du formateur soutenus par des exemples et des séances de réflexions, et de travail en groupe.

## Validation

À la fin de la session, un questionnaire à choix multiples permet de vérifier l'acquisition correcte des compétences.

## Sanction

Une attestation sera remise à chaque stagiaire qui aura suivi la totalité de la formation.